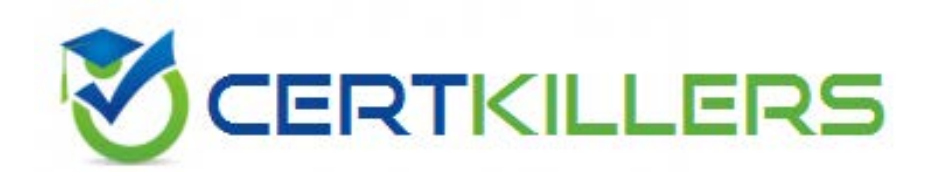

# **LOT-980 IBM**

IBM Lotus Notes Domino 8.5 Sys Admin Operating Fundamentals

B. iltraveler.config C. travsyncconfig.xml D. traveler.properties

#### **Answer:** A

## **QUESTION:** 189

Creating an ID vault on your Domino server requires administrator access to the server on which you create it, Editor access to the Domino Directory and which of the following?

- A. Create databases and templates access
- B. Membership of the ID VaultAdmins group
- C. The ID Vault Admin role in the Domino Directory
- D. The ID Vault secret key generated from the server id file

## **Answer:** A

#### **QUESTION:** 190

When creating the ID Vault for your domain, which of the following cannot be the name of the vault?

- A. The name of the server the vault is created on
- B. The name of the administrator creating the vault
- C. The name of the group that will manage the id vault
- D. The same as an organizational unit used in the Domino domain

# **Answer:** D

#### **QUESTION:** 191

To make an ID vault operational you must create the vault database on a server, create the vault ID file, specify which user organizations trust the vault, use policies to assign user IDs to the vault and which of the following?

A. Assign an administrator

B. Assign a vault administrative group

- C. Specify the key strength of the id vault
- D. Specify the path the to id vault in the server

# **Answer:** A

#### **QUESTION:** 192

While creating the ID Vault, you must configure the organizations that trust the vault for ID storage. Which of the following does this create?

- A. User policy configurations
- B. ID Vault administrator accounts
- C. Vault Trust Certificates in the Domino Directory

D. Certifier ID files of the organizations or organizational units with Vault Trust **Certificates** 

#### **Answer:** C

#### **QUESTION:** 193

David modified the names of the ID vault administrators for the organization. When the names were modified, they were adjusted in the vault database ACL and also in which of the following locations?

- A. The Domino server log.nsf
- B. The vault certificate document in the Domino Directory
- C. The idvault.log file for the assigned ID vault database
- D. The vault document in the Security ID Vaults view of the Domino Directory

#### **Answer:** D

#### **QUESTION:** 194

In order to further secure your ID vault on the Domino server, you can disable the role capability that allows retrieving ID files without a password by performing which of the following?

A. Remove the vault encryption keys from all users

B. Disable the administrative ID vault user policy

C. Add the setting SECURE\_DISABLE\_AUDITOR=1 to the server notes.ini

D. Remove all groups and users from the ID vault administrator field in the server document

# **Answer:** C

# **QUESTION:** 195

The ID vault may be replicated to other Domino servers. You initiate the request to create a new vault replica utilizing the ID Vaults - Manage tool. When is the vault replica created?

- A. Immediately
- B. At the servers next scheduled replication
- C. After the Administration Process request is approved
- D. After the vault administrator approves the emailed vault creation request

# **Answer:** A

# **QUESTION:** 196

Your company, ACME Marble, has users located around the globe and Organizational Unit certifiers have been created for each geographic area. You have created an ID vault for the /ACMEMarble organization level that is replicated as well as geographic vaults for Americas, Europe, Asia and Australia on servers located in those regions. If a user in Europe has a vault policy, in which of the following vaults will the id be placed?

A. The local vault forEurope will collect the user ID

B. The conflict will not allow any ID to be collected by a vault

C. The ID will be placed in both the geographic and organizational vaults

D. The main vault for /ACMEMarble overrides the geographic vaults and will collect the id

# **Answer:** A

# **QUESTION:** 197

Domino roaming for the Notes standard configuration clients in Domino 8.5 and higher offers the ability to synchronize which of the following?

A. A notebook database and user ID file

B. The user ID file and local Eclipse XML configuration files

C. A feeds subscription database and an Eclipse plug-in data and preferences database

D. The Activities plug-in configuration and the integrated Sametime Connect configurations

**Answer:** C

## **QUESTION:** 198

You are attempting to utilize the widget catalog to provision features from your central update site for your Standard Notes clients. You have populated the widget catalog on the server. When will the client receive the new feature?

A. When the user's local widgets catalog is updated

B. When the user next synchronizes their locally stored policies

C. When the administrator adds the proper role to users in the widget catalog

D. When the user's desktop policy is refreshed with the new widget information

**Answer:** A

# **QUESTION:** 199

Lotus iNotes allows features that send requests to external servers or Web services, for example, Lotus Quickr integration, to utilize which of the following to intercept calls and retrieve information from a remote site?

A. DSAPI filters

- B. iNotes redirects
- C. HTTP-proxyservlets
- D. Web serving intercept caching

**Answer:** C

# **QUESTION:** 200

Notes Shared login is only available to which of the following?

- A. Notes ID's protected by Smartcards
- B. Notes IDs used in a Citrix environment
- C. Notes IDs for users who have Windows mandatory profiles
- D. Notes IDs on the computer where shared login was enabled

# **Answer:** D

## **QUESTION:** 201

The Domino Configuration Tuner points to a remote server to pull configuration and updated design information from IBM. Which of the following outbound port access does your Domino server need to pull the update information?

A. SSL B. UDP C. HTTP D. NRPC

**Answer:** C

# Download Full Version From https://www.certkillers.net

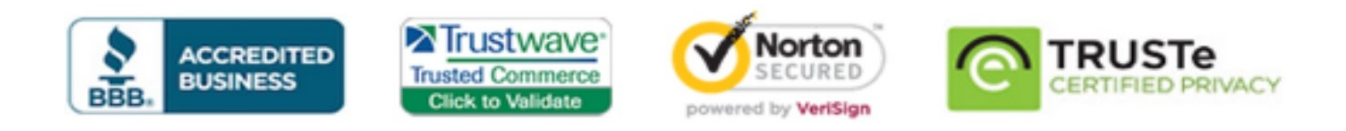

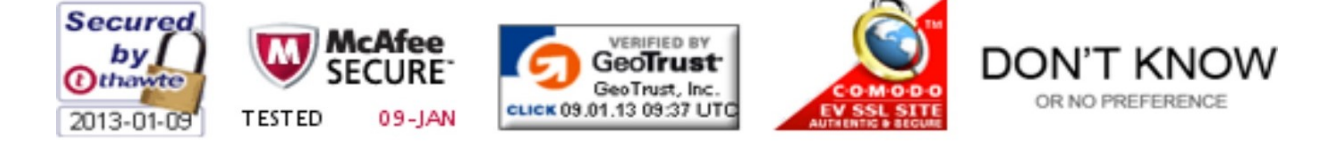

*Pass your exam at First Attempt....Guaranteed!*